# 日本病理学会症例データベース 取り扱いガイド

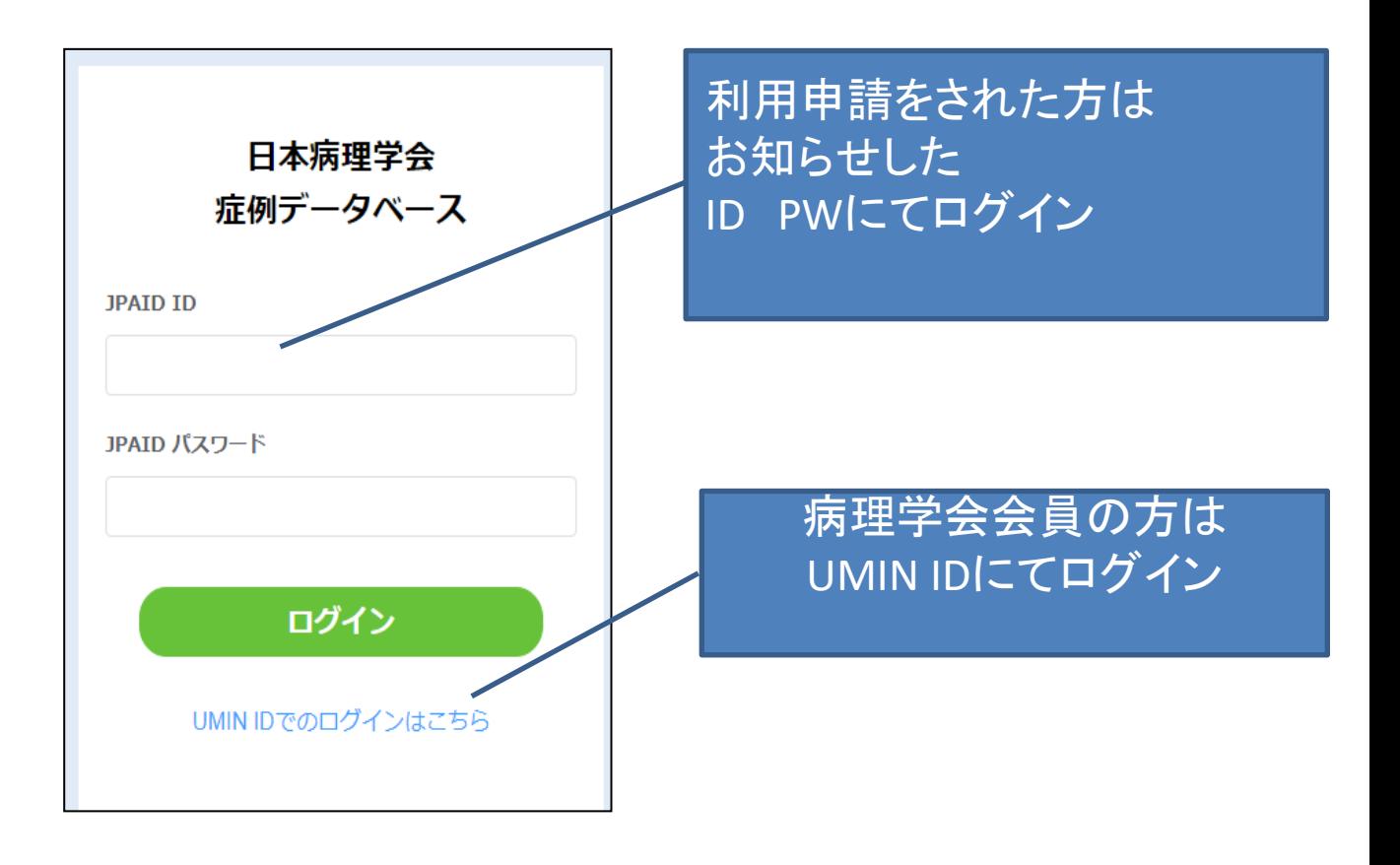

## 検索方法

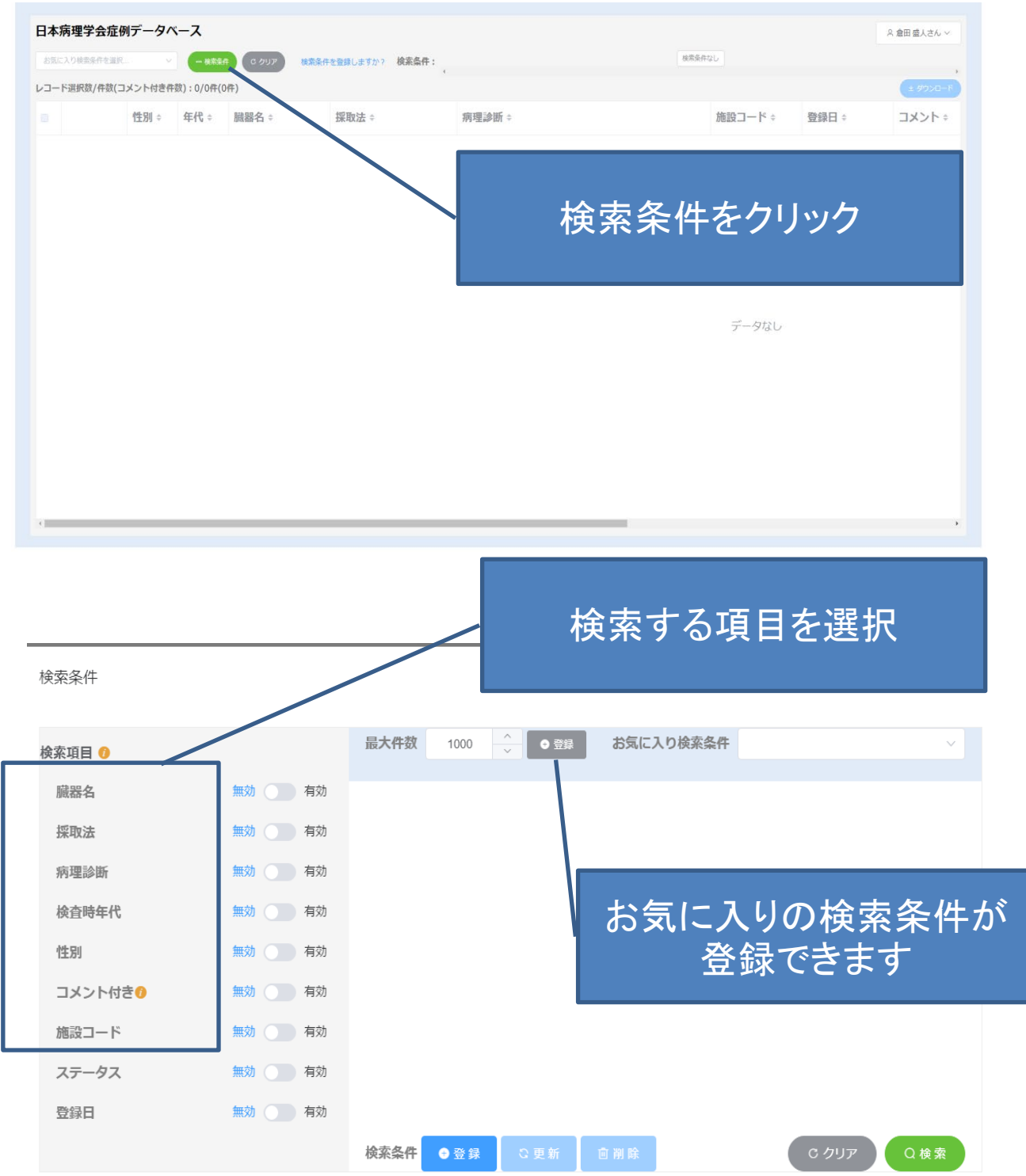

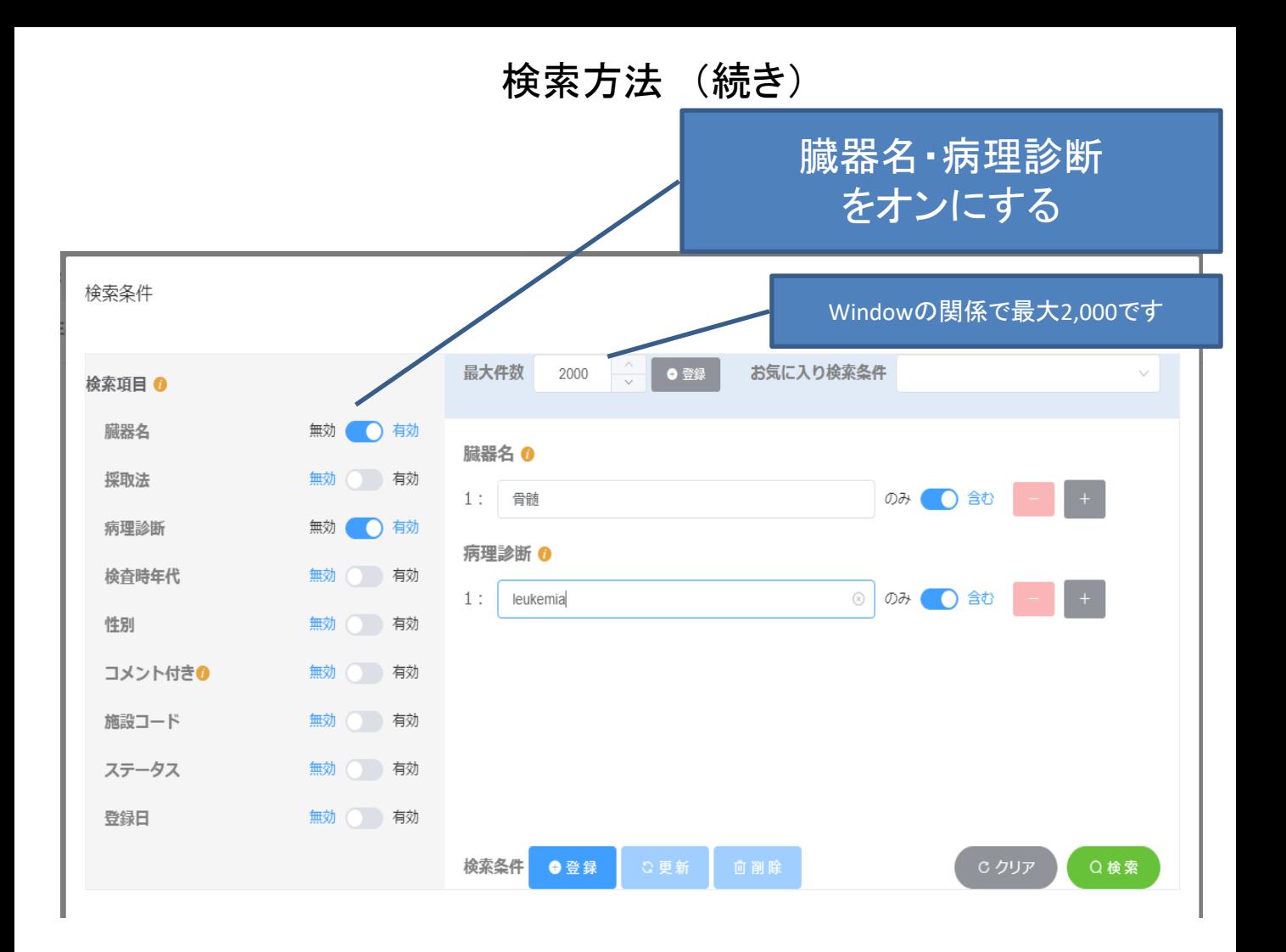

- ・臓器名は「胃」など和名でOKですが、英語表記で登録されてい る検体もあります
- ・病理診断名にVariationがあります

(ex; T**-**cell lymphoma vs T cell lymphoma)

- ・最大表示数が2000件なので、 Commonな疾患(胃の adenocarcinoma)などで、すべて閲覧したい場合は、年代でグ ループ分けする必要があります(30歳代、40歳代など)
- ・不備となりうるWIS(ガラス上にマーカーでの記載があるなど)はコ メント欄に記載があります

## 検索結果画面

# 総合件数が表示されます

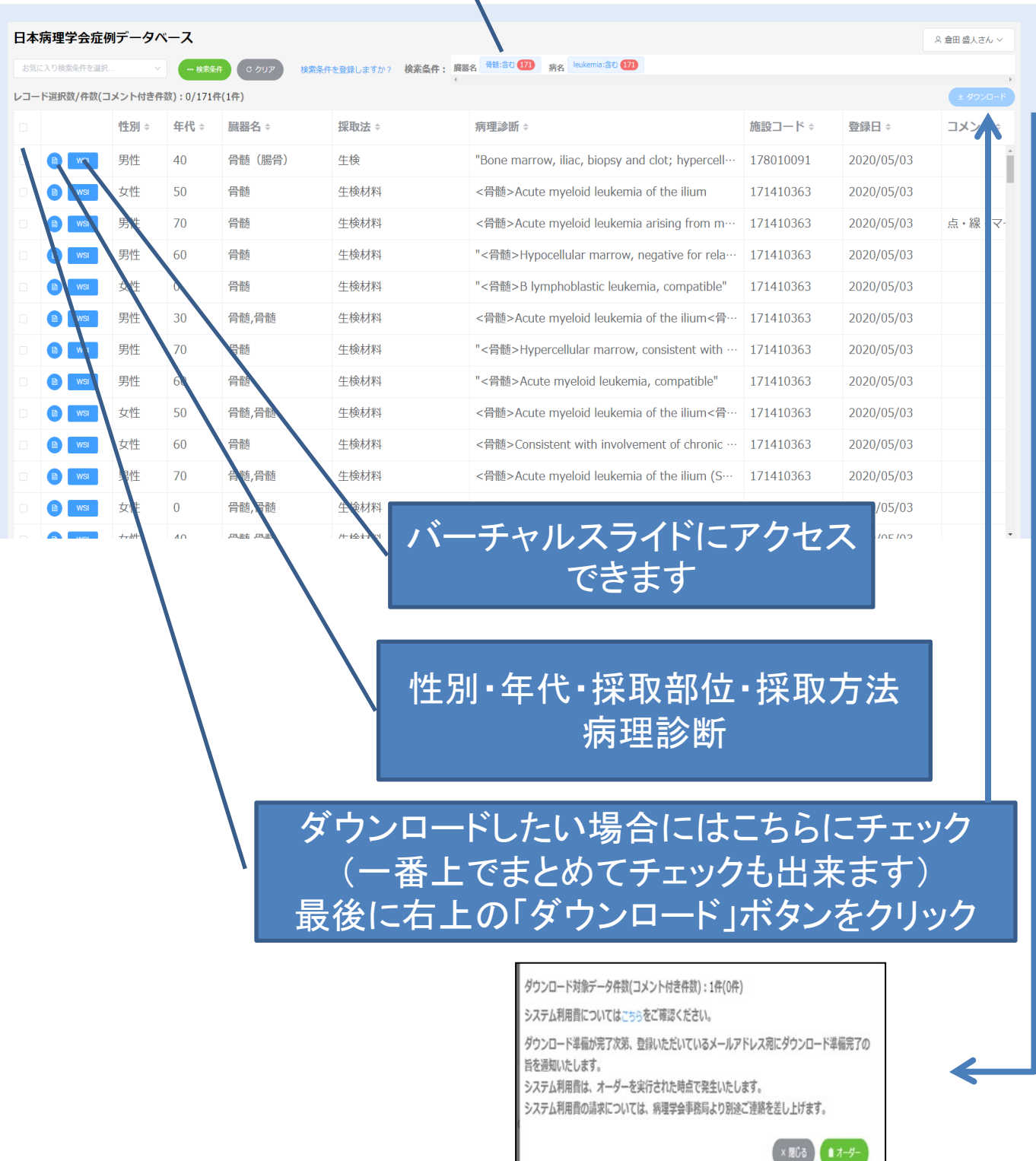

ı

### ダウンロード方法

#### 前ページのオーダーボタンをクリック後、準備が出来ると登 録アドレスに「【日本病理学会症例DB】ダウンロード準備完 了」のメールを受信\_ ■再度ログインして

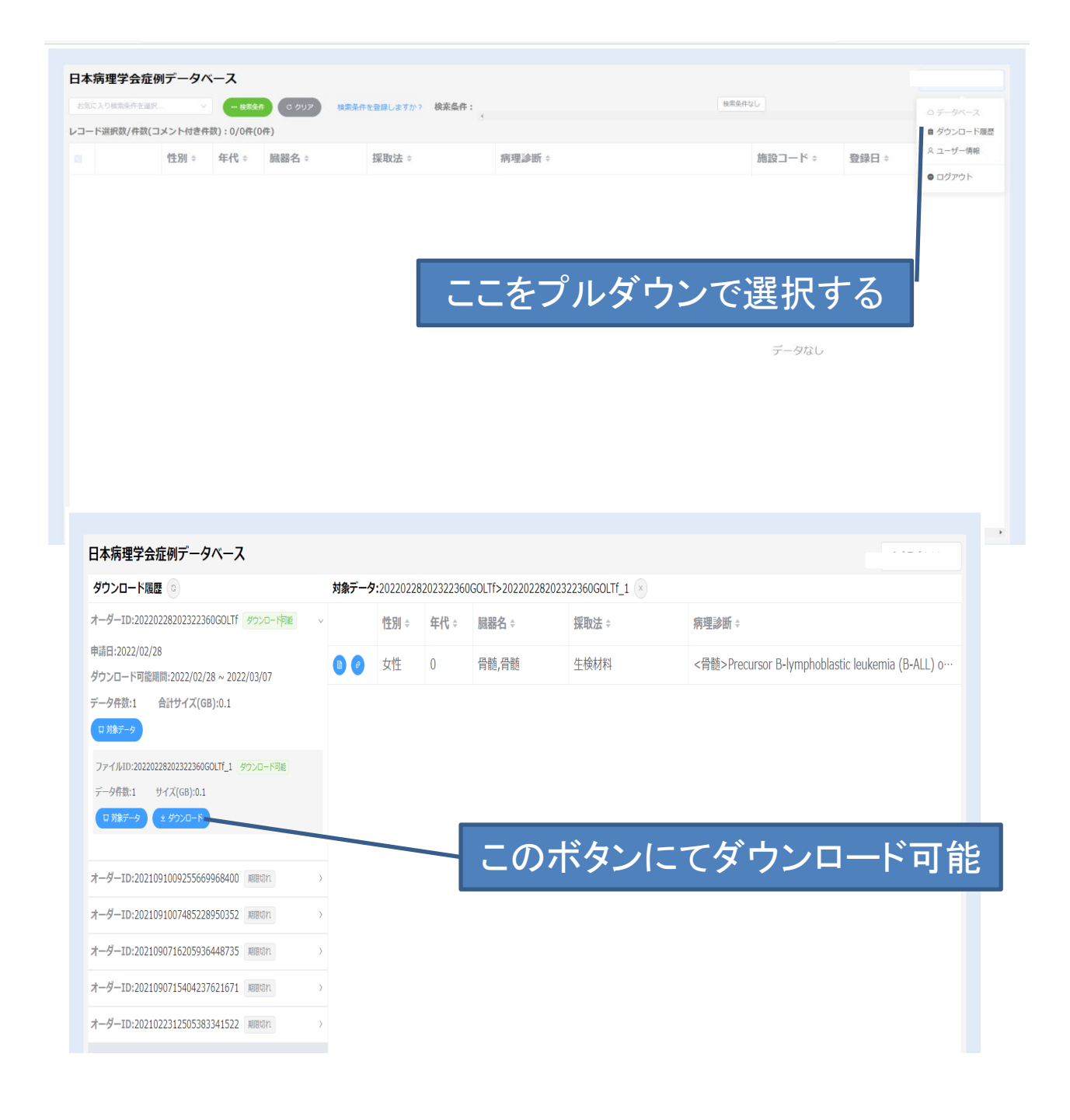